# **ΔΙΑΔΙΚΑΣΤΙΚΟΣ ΠΡΟΓΡΑΜΜΑΤΙΣΜΟΣ**

**9η Εβδομάδα: Διασυνδεδεμένες Λίστες**

## Αναφορές

Οι διαφάνειες της διάλεξης στηρίζονται, εν μέρει, σε υλικό παραδόσεων παλαιότερων ετών του **Τμήματος Ηλεκτρολόγων Μηχανικών και Τεχνολογία Υπολογιστών του Πανεπιστημίου Πατρών** καθώς και του **Τμήματος Πληροφορικής του Πανεπιστήμιο Κύπρου.**

# Η δήλωση typedef στη C (συν.)

¨ Πολλές φορές **βαφτίζουμε** μία δομή ταυτόχρονα με τον **ορισμό** της, όπως στο παράδειγμα:

```
typedef struct node {
```
**int data;**

```
struct node *next;
```
**} NODE;**

- □ Είναι καλή συνήθεια να χρησιμοποιούμε ως όνομα στο <sub>typedef</sub> το ίδιο όνομα της δομής αλλά με κεφαλαία γράμματα.
- ¨ Γιατί να χρησιμοπoιούμε τη δήλωση **typedef** ;
	- 1. Γιατί δημιουργεί πιο αναγνώσιμο και πιο κατανοητό κώδικα . Το να δηλώσεις **NODE \*ptr;** είναι πιο κατανοητό από το να δηλώσεις ένα δείκτη σε μία πολύπλοκη δομή (**struct node \*ptr;** ).
	- 2. Ο κώδικας γίνεται πιο λιτός. Π.χ.

**ptr = (NODE \*)malloc(sizeof(NODE));**

```
#include <stdio.h>
#include <stdlib.h>
#include <string.h>
struct node
{
   int AM;
  char surname[50];
};
typedef struct node STUDENT;
void setStudent(STUDENT x);
int main()
{
    STUDENT studentA;
    studentA.AM=3726;
    setStudent(studentA);
    printf ("%d %s",studentA.AM, ,studentA.surname);
    return 0;
}
void setStudent(STUDENT x){
    x.AM=10;
    strcpy(x.surname,"FIDAS");
    return;
}
                                  Τι κάνει το παρακάτω 
                                  πρόγραμμα;
```

```
#include <stdio.h>
#include <stdlib.h>
#include <string.h>
struct node
{
  int AM;
  char surname[50];
};
typedef struct node STUDENT;
void setStudent(STUDENT x);
int main()
{
    STUDENT studentA;
    studentA.AM=3726;
    setStudent(studentA);
    printf ("%d %s",studentA.AM, ,studentA.surname);
    return 0;
}
void setStudent(STUDENT x){
    x.AM=10;
    strcpy(x.surname,"FIDAS");
    return;
}
                                 Τι κάνει το παρακάτω 
                                 πρόγραμμα;
                                            Stack
                                                  main()
                                       AM 3726
                                   surname
                                                              student A
```

```
#include <stdio.h>
#include <stdlib.h>
#include <string.h>
struct node
{
  int AM;
  char surname[50];
};
typedef struct node STUDENT;
void setStudent(STUDENT x);
int main()
{
    STUDENT studentA;
    studentA.AM=3726;
    setStudent(studentA);
    printf ("%d %s",studentA.AM, ,studentA.surname);
    return 0;
}
void setStudent(STUDENT x){
    x.AM=10;
    strcpy(x.surname,"FIDAS");
    return;
}
                                   Τι κάνει το παρακάτω 
                                   πρόγραμμα;
                                              Stack
                                                    main()
                                         AM 3726
                                     surname
                                                                student A
                                                  setStudentA
                                          AM 3726 x
                                      surname
```

```
6
{
#include <stdio.h>
#include <stdlib.h>
#include <string.h>
struct node
  int AM;
  char surname[50];
};
typedef struct node STUDENT;
void setStudent(STUDENT x);
int main()
{
    STUDENT studentA;
    studentA.AM=3726;
    setStudent(studentA);
    printf ("%d %s",studentA.AM, ,studentA.surname);
    return 0;
}
void setStudent(STUDENT x){
    x.AM=10;
    strcpy(x.surname,"FIDAS");
                                    Τι κάνει το παρακάτω 
                                    πρόγραμμα;
                                                Stack
                                                     main()
                                          AM 3726
                                      surname
                                                                  student A
                                                   setStudentA
                                                       10
                                                      FIDAS
                                                                   x
                                           AM
                                       surname
```

```
return;
```

```
#include <stdio.h>
#include <stdlib.h>
#include <string.h>
struct node
{
  int AM;
  char surname[50];
};
typedef struct node STUDENT;
void setStudent(STUDENT x);
int main()
{
    STUDENT studentA;
    studentA.AM=3726;
    setStudent(studentA);
    printf ("%d %s",studentA.AM, ,studentA.surname);
    return 0;
}
void setStudent(STUDENT x){
    x.AM=10;
    strcpy(x.surname,"FIDAS");
                                   Τι κάνει το παρακάτω 
                                   πρόγραμμα;
                                              Stack
                                                    main()
                                         AM 3726
                                     surname
                                                                student A
                                                          3726 ?
```
**return;**

```
#include <stdio.h>
#include <stdlib.h>
#include <string.h>
                              Με χρήση δείκτη σε δομή
struct node
{
   int AM;
  char surname[50];
                                };
typedef struct node STUDENT;
void setStudent(STUDENT *x);
int main()
{
   STUDENT studentA;
   setStudent(&studentA);
   printf ("%d %s",studentA.AM, ,studentA.surname);
                                                     10 FIDASreturn 0;
}
void setStudent(STUDENT *x){
   x->AM=10;
   strcpy(x->surname,"FIDAS");
   return;
```

```
}
```

```
#include <stdio.h>
#include <stdlib.h>
#include <string.h>
                                Ενναλακτικά
struct node
{
   int AM;
                                ALLER ERECTION
   char surname[50];
};
typedef struct node STUDENT;
STUDENT setStudent(STUDENT x);
int main()
{
    STUDENT studentA;
    studentA =setStudent(studentA);
    printf ("%d %s",studentA.AM, ,studentA.surname);
    return 0;
                                                   10 FIDAS}
STUDENT setStudent(STUDENT x){
    x.AM=10;
    strcpy(x.surname,"FIDAS");
    return x;
```

```
#include <stdio.h>
#include <stdlib.h>
#include <string.h>
struct node
{
   int AM;
   char surname[50];
};
typedef struct node STUDENT;
typedef STUDENT * STUDENT_p;
int main()
{
    STUDENT_p student=NULL;
    student->AM=100;
    strcpy(student->surname,"FIDAS");
    printf ("%d %s",student->AM, ,studentA->surname);
    return 0;
}
                            Τι κάνει το παρακάτω 
                            πρόγραμμα;
                                 Stack Heap
                            student NULL
```

```
#include <stdio.h>
#include <stdlib.h>
#include <string.h>
struct node
{
   int AM;
   char surname[50];
};
typedef struct node STUDENT;
typedef STUDENT * STUDENT_p;
int main()
{
    STUDENT_p student=NULL;
    student =(STUDENT_p) malloc(sizeof(STUDENT));
    student->AM=100;
    strcpy(studentB->surname,"FIDAS");
    printf ("%d %s",studentA>AM, ,studentA->surname);
    free(student);
    return 0;
}
                            Τι κάνει το παρακάτω 
                            πρόγραμμα;
                                 Stack Heap
                                                 100 AM
                                                FIDAS surname
                            student EE9023 EE9023
```
### **Aυτοαναφορικές δομές και συνδεδεμένες λίστες**

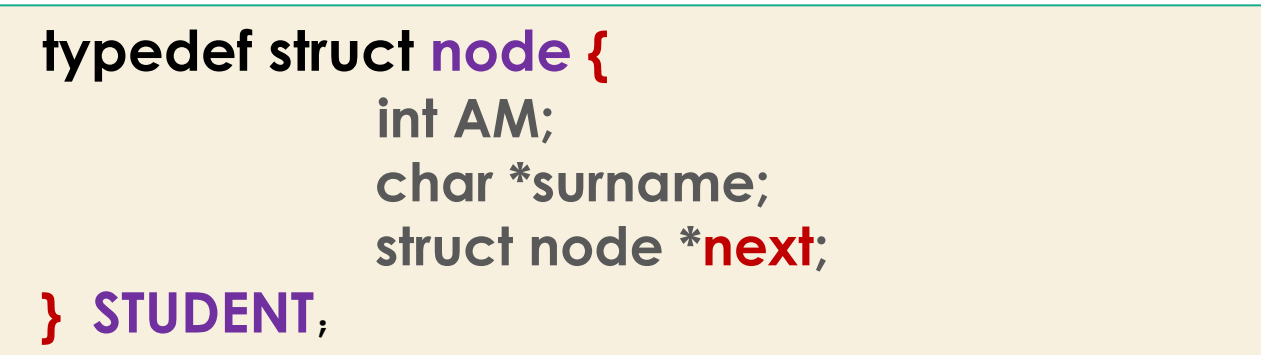

Έχοντας λοιπόν καθορίσει τη μορφή ενός κόμβου μπορούμε να φανταστούμε πως θα είναι μία συνδεδεμένη λίστα με κόμβους τύπου struct node που ορίσαμε νωρίτερα:

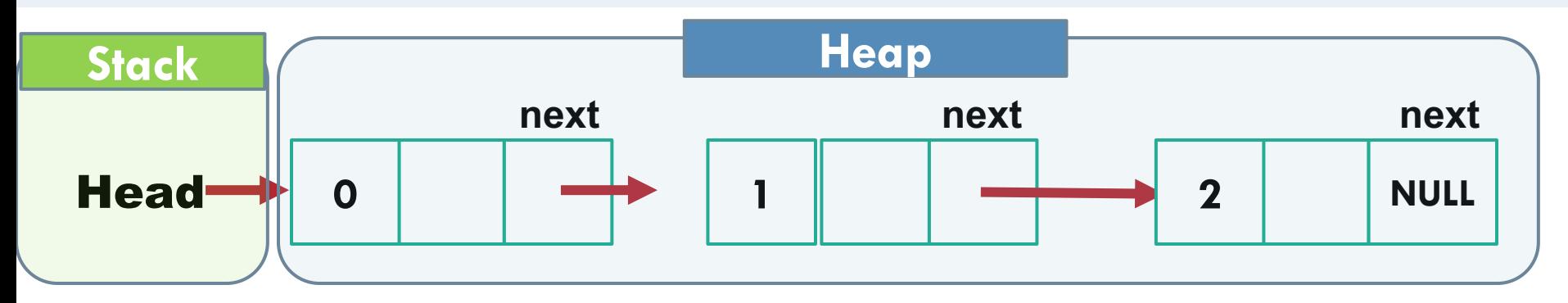

```
#include <stdio.h>
#include <stdlib.h>
#include <string.h>
typedef struct node
{
  int AM;
  char *surname;
  struct node *next;
} STUDENT;
STUDENT * create_student_node(int AM, char *surname) ;
int main()
{
   STUDENT *nodeA=create_student_node(3726, "s1");
   return 0;
}
STUDENT * create_student_node(int AM, char *surname) {
       STUDENT *node;
       node = (STUDENT *)malloc(sizeof(STUDENT));
       if (node == NULL) { printf("Memory not allocated.\n");
           exit(0);
        }
       else{
         node->AM = AM;
         node->surname = (char *) calloc( strlen(surname) +1, sizeof(char) );
         strcpy(node->surname, surname);
         node->next = NULL;
         return node;
        }
}
                                     Τι κάνει το παρακάτω 
                                     πρόγραμμα;
```
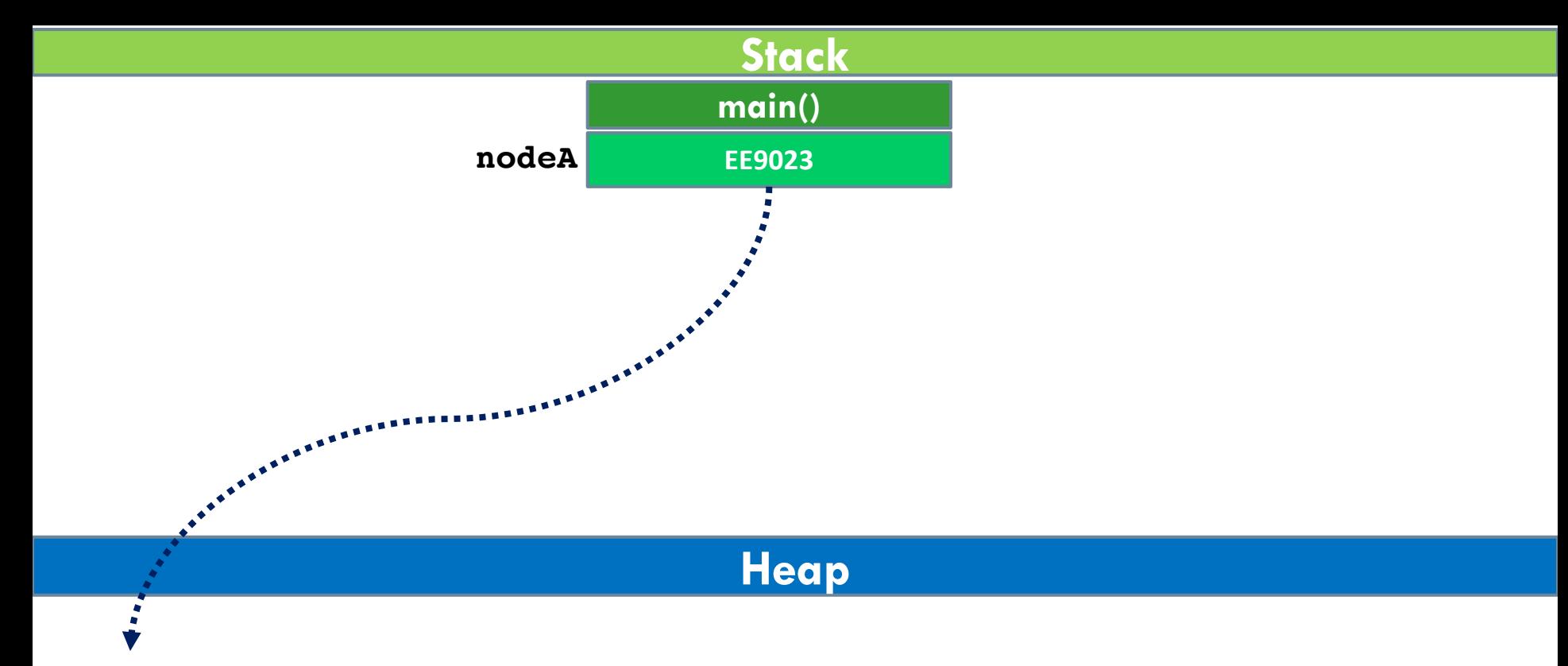

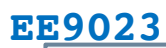

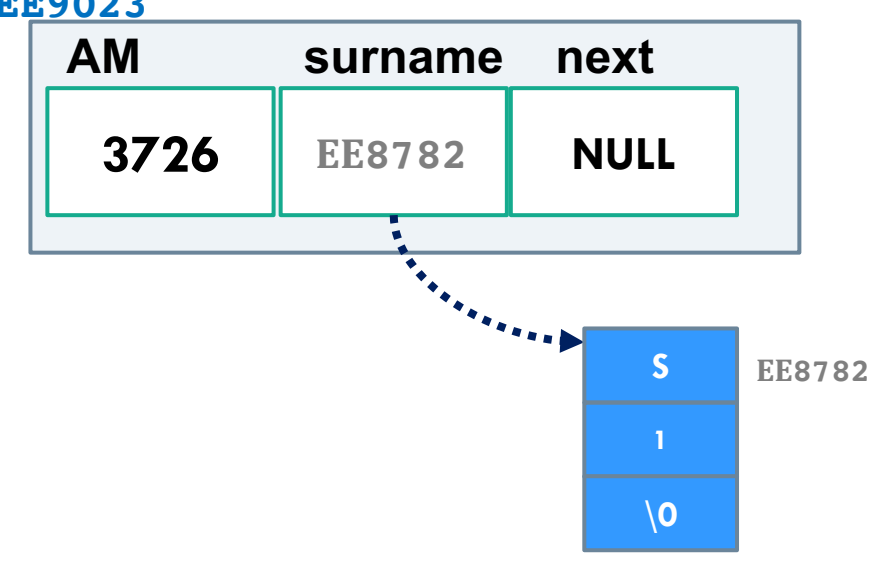

```
#include <stdio.h>
#include <stdlib.h>
#include <string.h>
typedef struct node
{
   int AM;
  char *surname;
  struct node *next;
} STUDENT;
STUDENT * create_student_node(int AM, char *surname) ;
int main()
{
    STUDENT *nodeA=create_student_node(1, "s1");
   STUDENT *nodeB=create_student_node(2, "s2");
   nodeA->next=nodeB;
    return 0;
}
STUDENT * create_student_node(int AM, char *surname) {
       STUDENT *node;
       node = (STUDENT *)malloc(sizeof(STUDENT));
       if (node == NULL) {
           printf("Memory not allocated.\n");
           exit(0);
        }
       else{
          node->AM = AM;
          node->surname = (char *) calloc( strlen(surname) +1, sizeof(char) );
          strcpy(node->surname, surname);
          node->next = NULL;
         return node;
        }
                                      Τι κάνει το παρακάτω 
                                      πρόγραμμα;
```
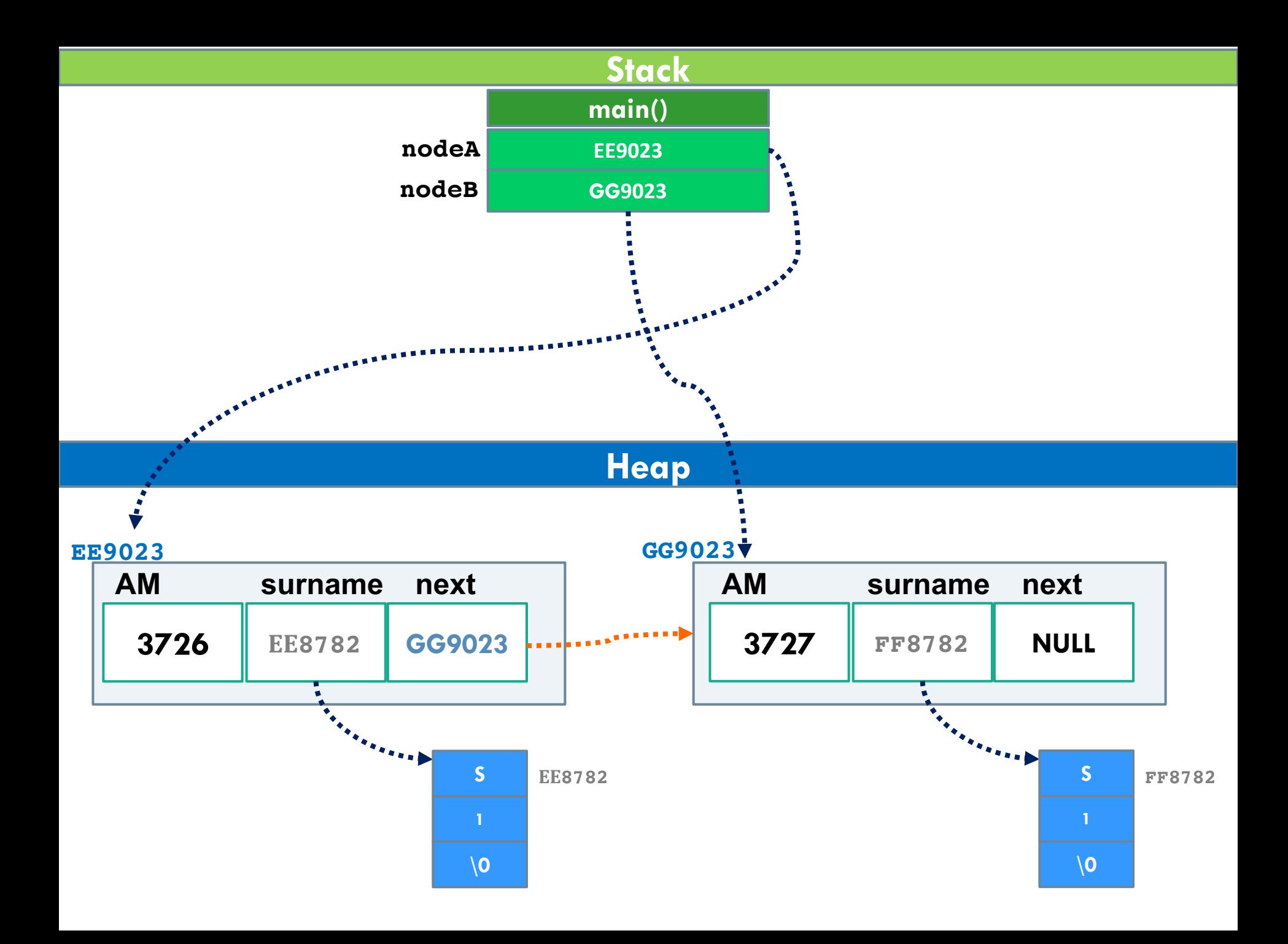

```
#include <stdio.h>
#include <stdlib.h>
#include <string.h>
typedef struct node
{
   int AM;
  char *surname;
  struct node *next;
} STUDENT;
STUDENT * create_student_node(int AM, char *surname) ;
int main()
{
    STUDENT *nodeA=create_student_node(1, "s1");
   STUDENT *nodeB=create_student_node(2, "s2");
   nodeA->next=nodeB;
   return 0;
}
STUDENT * create_student_node(int AM, char *surname) {
       STUDENT *node;
        node = (STUDENT *)malloc(sizeof(STUDENT));
        if (node == NULL) {
            printf("Memory not allocated.\n");
            exit(0);
        }
        else{
          node->AM = AM;
          node->surname = (char *) calloc( strlen(surname) +1, sizeof(char) );
          strcpy(node->surname, surname);
          node->next = NULL;
          return node;
                                         Τι και αν πρέπει να 
                                         δημιουργήσω 100 κόμβους 
                                         φοιτητών;
```
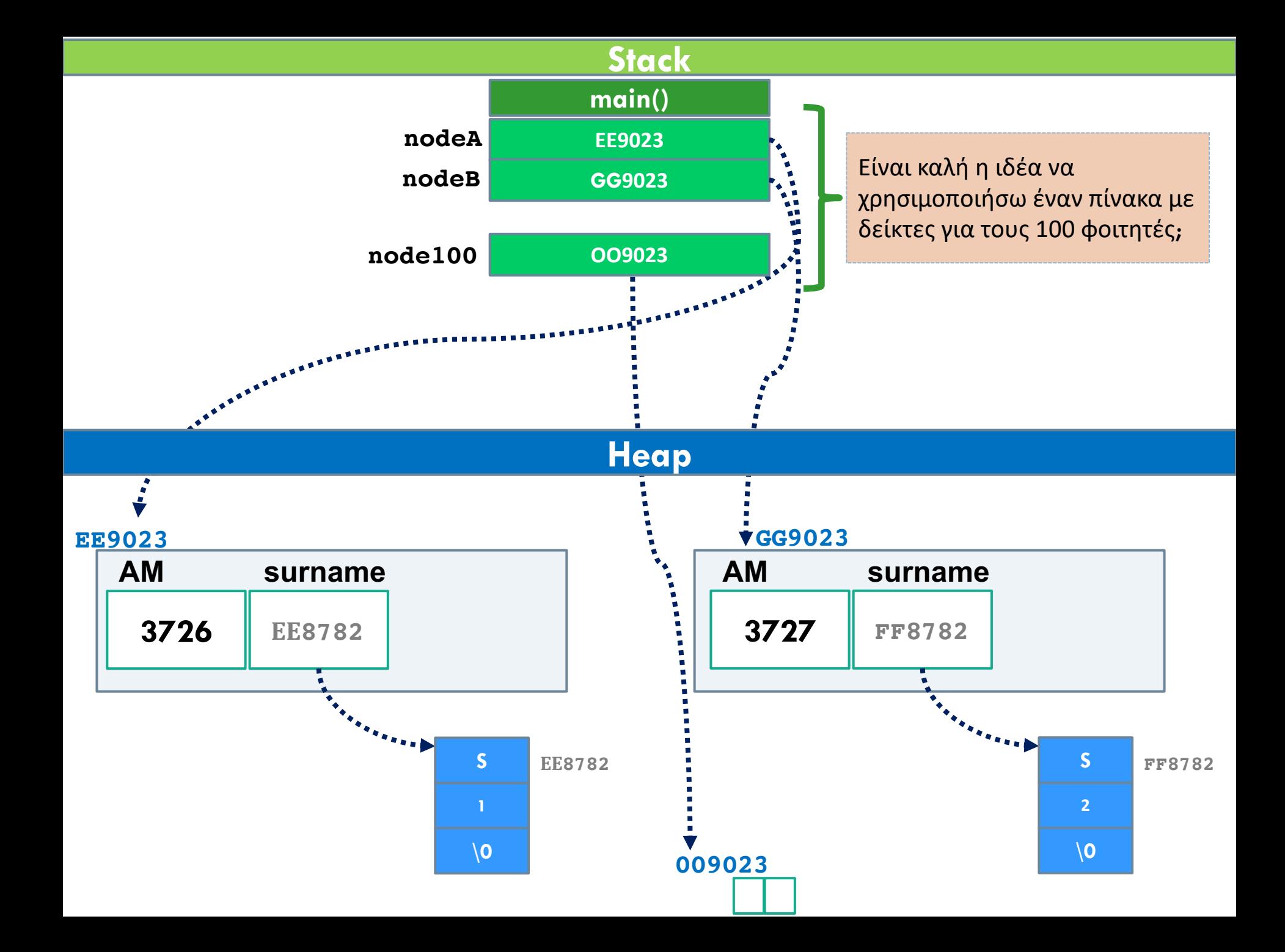

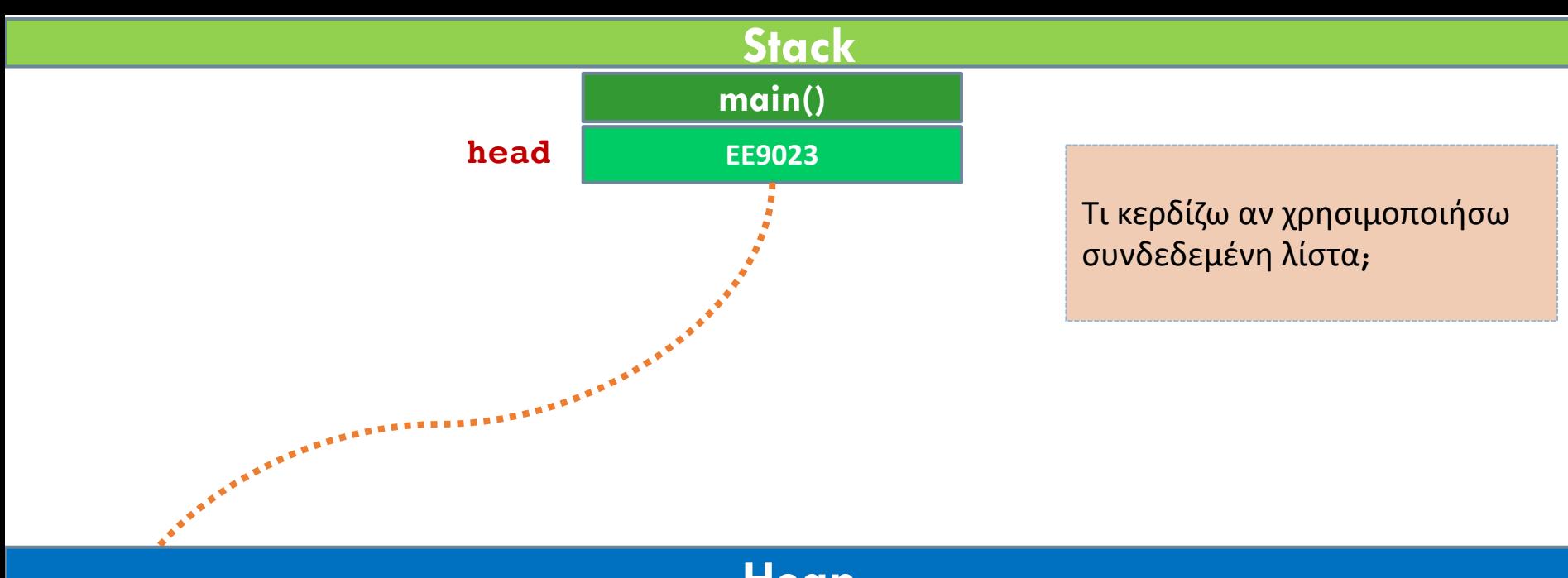

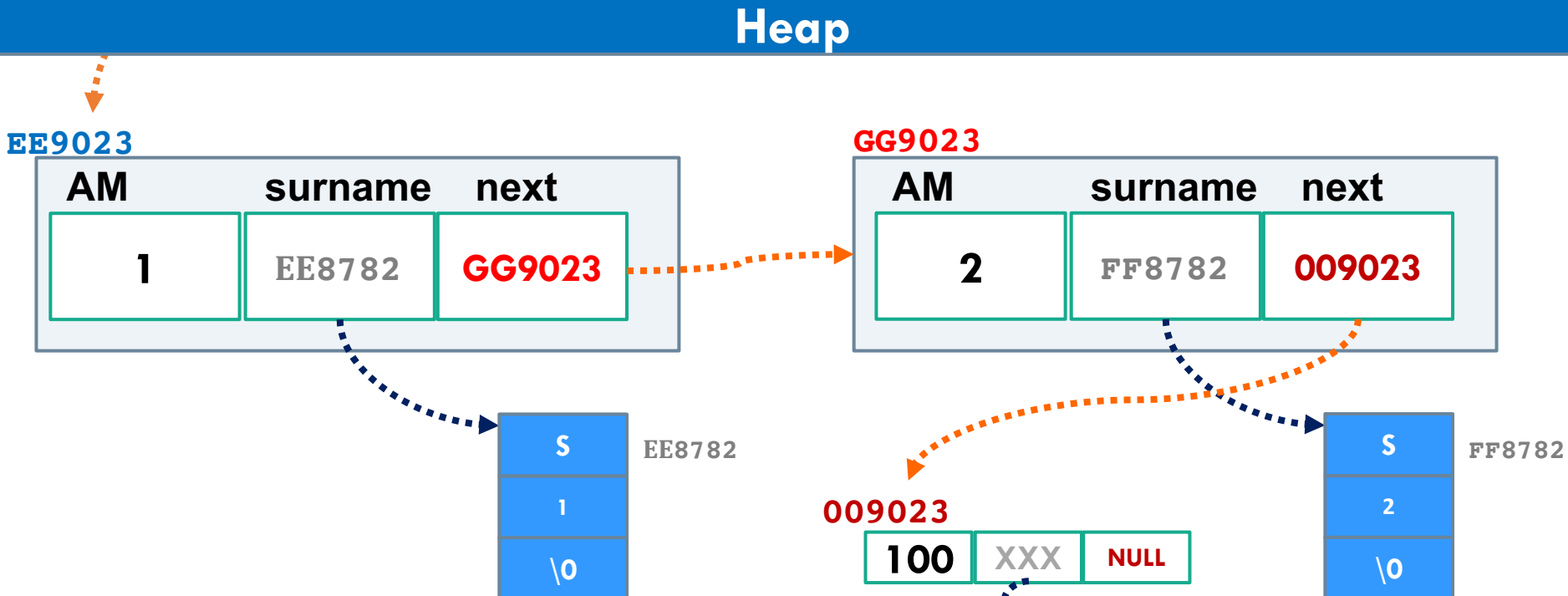

```
EE9023#include <stdio.h>
                                          head ΕΕ9023
                                                                            0 | NULL
                                                                     WWP
#include <stdlib.h>
                                          tmp ΕΕ9023
#include <string.h>
typedef struct node
{
  int AM;
  char *surname;
  struct node *next;
} STUDENT;
STUDENT * create_student_node(int AM, char *surname) ;
int main()
{
    STUDENT *head=create_student_node(0, "s1");
    STUDENT *tmp=head;
    int i;
    for(i=1;i<100;i++){
         tmp->next=create_student_node(i, "s");
         tmp=tmp->next;
    }
    return 0;
}
STUDENT * create_student_node(int AM, char *surname) {
       STUDENT *node;
       node = (STUDENT *)malloc(sizeof(STUDENT));
       if (node == NULL) {
          printf("Memory not allocated.\n");
          exit(0);
       }
       else{
         node->AM = AM;
         node->surname = (char *) calloc( strlen(surname) +1, sizeof(char) );
         strcpy(node->surname, surname);
         node->next = NULL;
         return node;
       }
```

```
#include <stdio.h>
#include <stdlib.h>
#include <string.h>
typedef struct node
{
  int AM;
  char *surname;
  struct node *next;
} STUDENT;
STUDENT * create_student_node(int AM, char *surname) ;
int main()
{
    STUDENT *head=create_student_node(0, "s1");
    STUDENT *tmp=head;
    int i;
    for(i=1;i<100;i++){
         tmp->next=create_student_node(i, "s");
         tmp=tmp->next;
    }
    return 0;
}
STUDENT * create_student_node(int AM, char *surname) {
       STUDENT *node;
       node = (STUDENT *)malloc(sizeof(STUDENT));
       if (node == NULL) {
          printf("Memory not allocated.\n");
          exit(0);
       }
       else{
         node->AM = AM;
         node->surname = (char *) calloc( strlen(surname) +1, sizeof(char) );
         strcpy(node->surname, surname);
         node->next = NULL;
         return node;
       }
                                          head ΕΕ9023
                                          tmp ΕΕ9023
                                                                           0 | NULL
                                                                         EE9023
                                                                           1 NULL
                                                                         XX9023
```

```
#include <stdio.h>
#include <stdlib.h>
#include <string.h>
typedef struct node
{
  int AM;
  char *surname;
  struct node *next;
} STUDENT;
STUDENT * create_student_node(int AM, char *surname) ;
int main()
{
    STUDENT *head=create_student_node(0, "s1");
    STUDENT *tmp=head;
    int i;
    for(i=1;i<100;i++){
         tmp->next=create_student_node(i, "s");
         tmp=tmp->next;
    }
    return 0;
}
STUDENT * create_student_node(int AM, char *surname) {
       STUDENT *node;
       node = (STUDENT *)malloc(sizeof(STUDENT));
       if (node == NULL) {
          printf("Memory not allocated.\n");
          exit(0);
       }
       else{
         node->AM = AM;
         node->surname = (char *) calloc( strlen(surname) +1, sizeof(char) );
         strcpy(node->surname, surname);
         node->next = NULL;
         return node;
       }
                                           head ΕΕ9023
                                           tmp ΕΕ9023
```
**0 xx9023**

**1 NULL** 

**EE9023**

**XX9023**

```
#include <stdio.h>
#include <stdlib.h>
#include <string.h>
typedef struct node
{
  int AM;
  char *surname;
  struct node *next;
} STUDENT;
STUDENT * create_student_node(int AM, char *surname) ;
int main()
{
    STUDENT *head=create_student_node(0, "s1");
    STUDENT *tmp=head;
    int i;
    for(i=1;i<100;i++){
         tmp->next=create_student_node(i, "s");
         tmp=tmp->next;
    }
    return 0;
}
STUDENT * create_student_node(int AM, char *surname) {
       STUDENT *node;
       node = (STUDENT *)malloc(sizeof(STUDENT));
       if (node == NULL) {
          printf("Memory not allocated.\n");
          exit(0);
       }
       else{
         node->AM = AM;
         node->surname = (char *) calloc( strlen(surname) +1, sizeof(char) );
         strcpy(node->surname, surname);
         node->next = NULL;
         return node;
       }
                                           head ΕΕ9023
                                           tmp XX9023
```
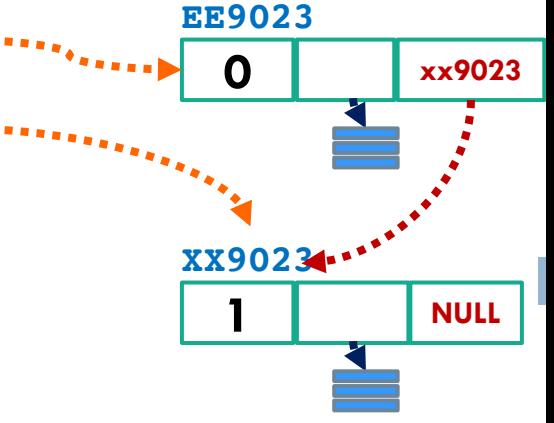

```
#include <stdio.h>
#include <stdlib.h>
#include <string.h>
typedef struct node
{
  int AM;
  char *surname;
  struct node *next;
} STUDENT;
STUDENT * create_student_node(int AM, char *surname) ;
int main()
{
    STUDENT *head=create_student_node(0, "s1");
    STUDENT *tmp=head;
    int i;
    for(i=1;i<100;i++){
         tmp->next=create_student_node(i, "s");
         tmp=tmp->next;
    }
    return 0;
}
STUDENT * create_student_node(int AM, char *surname) {
       STUDENT *node;
       node = (STUDENT *)malloc(sizeof(STUDENT));
       if (node == NULL) {
          printf("Memory not allocated.\n");
          exit(0);
       }
       else{
         node->AM = AM;
         node->surname = (char *) calloc( strlen(surname) +1, sizeof(char) );
         strcpy(node->surname, surname);
         node->next = NULL;
         return node;
       }
                                           head ΕΕ9023
                                           tmp XX9023
```
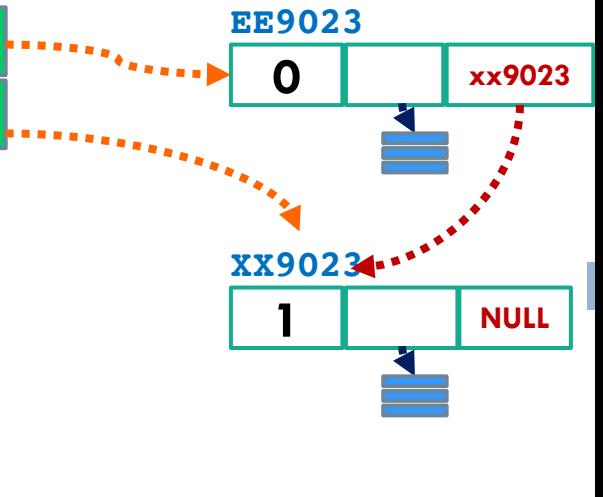

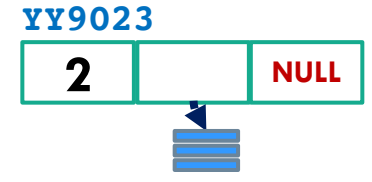

```
#include <stdio.h>
#include <stdlib.h>
#include <string.h>
typedef struct node
{
  int AM;
  char *surname;
  struct node *next;
} STUDENT;
STUDENT * create_student_node(int AM, char *surname) ;
int main()
{
    STUDENT *head=create_student_node(0, "s1");
    STUDENT *tmp=head;
    int i;
    for(i=1;i<100;i++){
         tmp->next=create_student_node(i, "s");
         tmp=tmp->next;
    }
    return 0;
}
STUDENT * create_student_node(int AM, char *surname) {
       STUDENT *node;
       node = (STUDENT *)malloc(sizeof(STUDENT));
       if (node == NULL) {
          printf("Memory not allocated.\n");
          exit(0);
       }
       else{
         node->AM = AM;
         node->surname = (char *) calloc( strlen(surname) +1, sizeof(char) );
         strcpy(node->surname, surname);
         node->next = NULL;
         return node;
       }
                                           head ΕΕ9023
                                           tmp XX9023
```
**0 xx9023**

**1 YY9023**

**2 NULL** 

**EE9023**

**XX9023**

**YY9023**

```
#include <stdio.h>
#include <stdlib.h>
#include <string.h>
typedef struct node
{
  int AM;
  char *surname;
  struct node *next;
} STUDENT;
STUDENT * create_student_node(int AM, char *surname) ;
int main()
{
    STUDENT *head=create_student_node(0, "s1");
    STUDENT *tmp=head;
    int i;
    for(i=1;i<100;i++){
         tmp->next=create_student_node(i, "s");
         tmp=tmp->next;
    }
    return 0;
}
STUDENT * create_student_node(int AM, char *surname) {
       STUDENT *node;
       node = (STUDENT *)malloc(sizeof(STUDENT));
       if (node == NULL) {
          printf("Memory not allocated.\n");
          exit(0);
       }
       else{
         node->AM = AM;
         node->surname = (char *) calloc( strlen(surname) +1, sizeof(char) );
         strcpy(node->surname, surname);
         node->next = NULL;
         return node;
       }
                                           head ΕΕ9023
                                           tmp YY9023
```
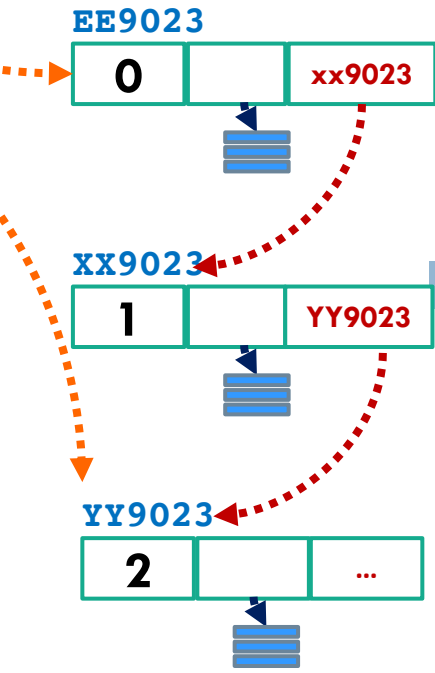

```
#include <stdio.h>
#include <stdlib.h>
#include <string.h>
typedef struct node
{
  int AM;
  char *surname;
  struct node *next;
} STUDENT;
STUDENT * create_student_node(int AM, char *surname) ;
void printlist(STUDENT *nd);
int main()
{
    STUDENT *head=create_student_node(0, "s1");
    STUDENT *tmp=head;
    int i;
    for(i=1;i<100;i++){
        tmp->next=create_student_node(i, "s");
        tmp=tmp->next;
    }
    printlist(head);
return 0;
}
void printlist(STUDENT *nd){
     STUDENT * iterator;
     for(iterator=nd; iterator!=NULL; iterator = iterator->next){
             printf("student id: %d \n", iterator->AM);
    }
}
                                      head ΕΕ9023
                                      tmp YY9023
                                                                    0 xx9023
                                                                  EE9023
                                                                    1 YY9023
                                                                  XX9023
                                                                    2 …
                                                                  YY9023
                                 Εκτύπωση των κόμβων της λίστας.
```

```
#include <stdio.h>
#include <stdlib.h>
#include <string.h>
typedef struct node
{
  int AM;
  char *surname;
  struct node *next;
} STUDENT;
STUDENT * create_student_node(int AM, char *surname) ;
void printlist(STUDENT *nd);
STUDENT * getStudent(STUDENT *nd, int AM);
int main()
{
    STUDENT *head=create_student_node(0, "s1");
    STUDENT *tmp=head;
    int i;
    for(i=1;i<100;i++){
        tmp->next=create_student_node(i, "s");
        tmp=tmp->next;
    }
    if(getStudent(head,50)) printf(("student id: %d \n", iterator->AM) ;
return 0;
}
STUDENT * getStudent(STUDENT *nd, int AM){
     STUDENT * iterator;
     for(iterator=nd; iterator!=NULL; iterator = iterator->next){
             if (iterator->AM==AM) return iterator;
    }
    return NULL;
}
                                      head ΕΕ9023
                                      tmp YY9023
                                                                    0 xx9023
                                                                  EE9023
                                                                    1 YY9023
                                                                  XX9023
                                                                     2 …
                                                                   YY9023
                                                 Αναζήτηση κόμβου στη λίστα.
```
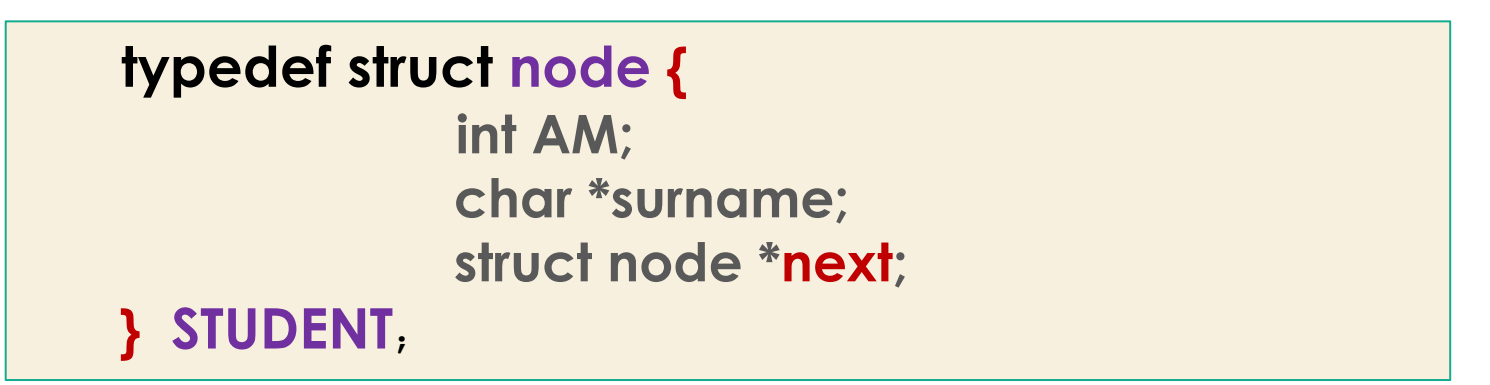

#### § **Τι πρέπει να κάνω αν θέλω να διαγράψω τον πρώτο κόµβο;**

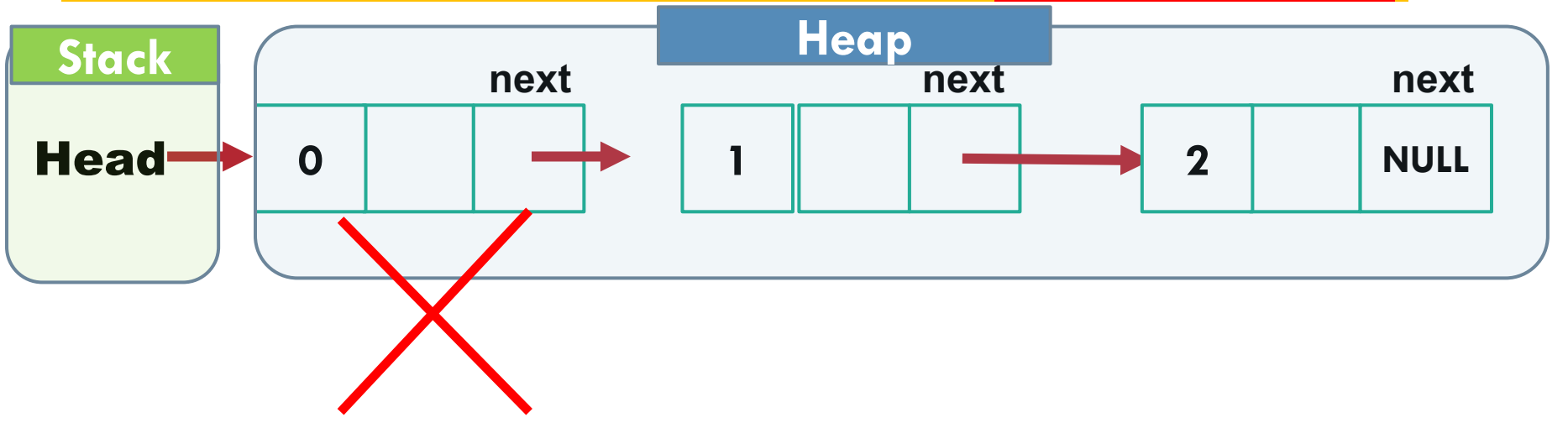

```
int main(){
STUDENT *head=create_student_node(0, "s1");
STUDENT *tmp=head;
int i;
for(i=1;i<100;i++){
  tmp->next=create_student_node(i, "s");
  tmp=tmp->next;
}
deleteStudent(head,0);
return 0;
}
                              Έστω ότι θέλω να διαγράψω τον κόµβο µε ΑΜ=0
```

```
Είναι σωστή η παρακάτω υλοποίηση;
```

```
void deleteStudent(STUDENT *head, int AM){
    STUDENT *student=NULL;
    student=getStudent(head, AM);
    if(head==student) head=student->next;
    else{
        STUDENT *iterator=head;
        for(; iterator != NULL && iterator->next != student ; 
              iterator =iterator->next);
        if(iterator!=NULL) iterator->next=student->next; 
    }
    free(student->surname);
    free(student);
```
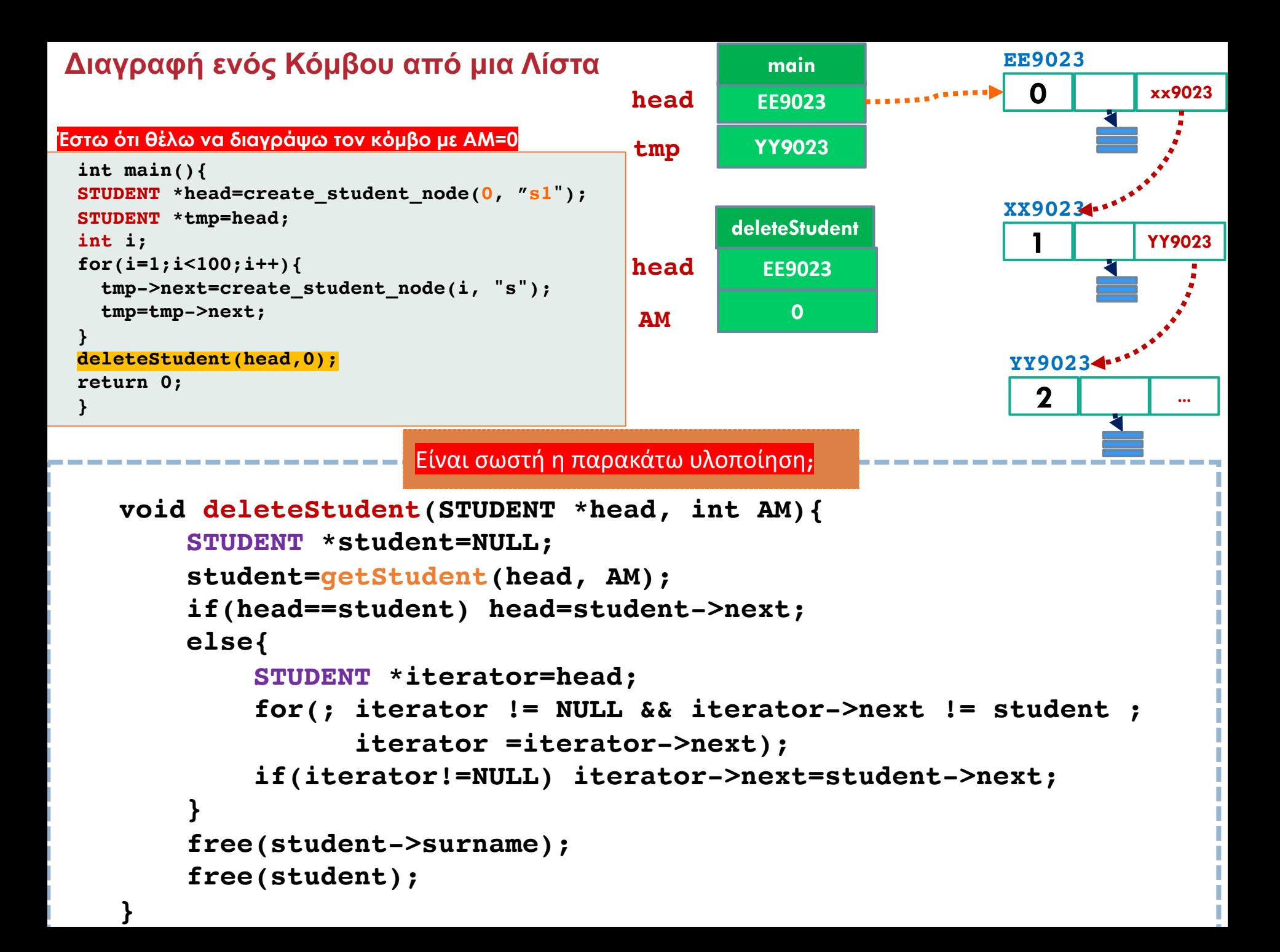

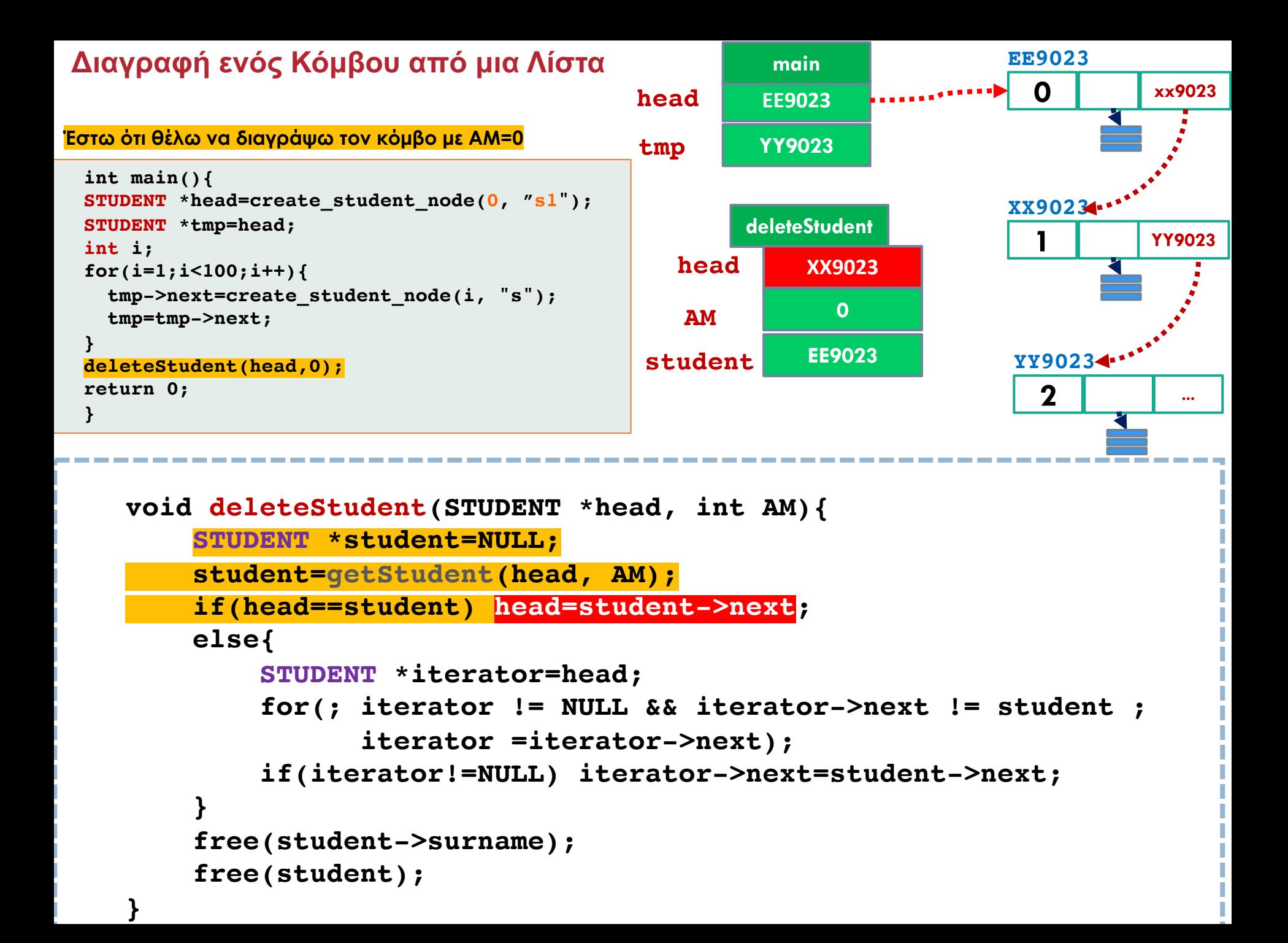

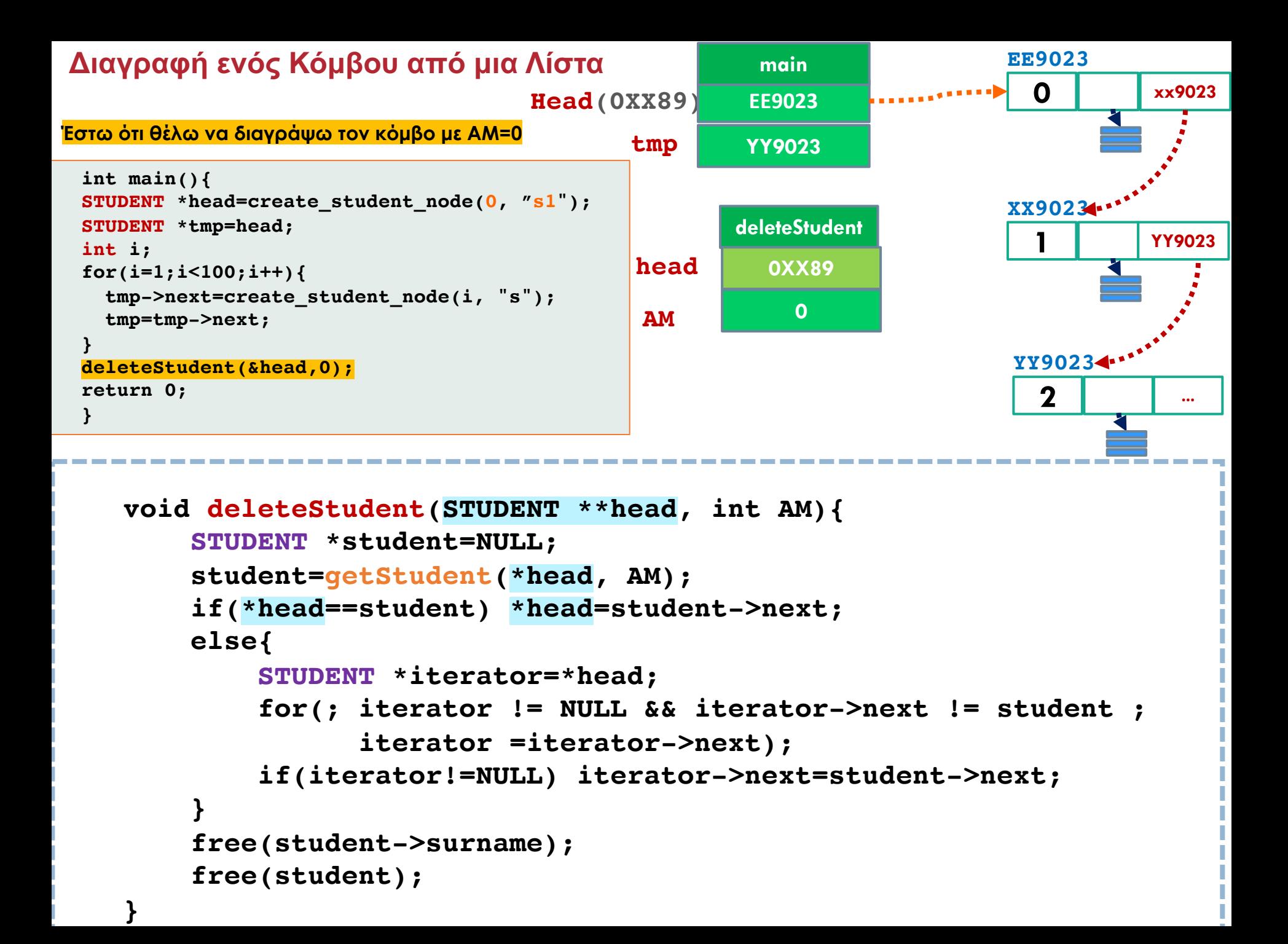

![](_page_34_Figure_0.jpeg)

![](_page_35_Figure_0.jpeg)

![](_page_36_Figure_0.jpeg)

# Ευ[χαριστώ γ](http://cfidas.info/)ια την προσοχή σα

### ¡**Επικοινωνία**

- § **Skype: fidas.christos**
- § **Email: fidas@upatras.gr**
- § **Phone: 2610 – 996491**
- § **Web: http://cfidas.info**

§ **Ώρες γραφείου: Tετάρτη & Παρασκεύη 11:00-13:00**

**Join Zoom Meeting https://upatras**gr.zoom.us/j/9508029796  $=MzRtaOJRd3ZwVEVrREZ$ **G1Zdz09**

### **Άμεση Επικοινωνία μέσω Skype**

![](_page_37_Picture_9.jpeg)

**SkypeID: fidas.christos**

**Το υλικό της διάλεξης είναι διαθέσιμο στο eclass**

§ **https://eclass.upatras.gr/**

# **ΔΙΑΔΙΚΑΣΤΙΚΟΣ ΠΡΟΓΡΑΜΜΑΤΙΣΜΟΣ**

**9η Εβδομάδα: Διασυνδεδεμένες Λίστες**

## Αναφορές

Οι διαφάνειες της διάλεξης στηρίζονται, εν μέρει, σε υλικό παραδόσεων παλαιότερων ετών του **Τμήματος Ηλεκτρολόγων Μηχανικών και Τεχνολογία Υπολογιστών του Πανεπιστημίου Πατρών** καθώς και του **Τμήματος Πληροφορικής του Πανεπιστήμιο Κύπρου.**

![](_page_40_Figure_1.jpeg)

§ **Τι πρέπει να κάνω αν θέλω να διαγράψω έναν ενδιάµεσο κόµβο;**

![](_page_40_Figure_3.jpeg)

![](_page_41_Figure_0.jpeg)

```
void deleteStudent(STUDENT **head, int AM){
    STUDENT *student=NULL;
    student=getStudent(*head, AM);
    if(*head==student) *head=student->next;
    else{
        STUDENT *iter=*head;
        for(; iter != NULL && iter >next != student ; iter = iter >next);
        if(iter!=NULL) iter >next=student->next; 
    }
    free(student->surname);
    free(student);
}
                                                         Find 
                                                     previous node
```
![](_page_42_Figure_0.jpeg)

![](_page_43_Figure_0.jpeg)

![](_page_44_Figure_1.jpeg)

### § **Τι πρέπει να κάνω αν θέλω να διαγράψω τον τελευταίο κόµβο;**

![](_page_44_Figure_3.jpeg)

![](_page_45_Figure_1.jpeg)

### § **Τι πρέπει να κάνω αν θέλω να διαγράψω τον τελευταίο κόµβο;**

![](_page_45_Figure_3.jpeg)

![](_page_46_Figure_0.jpeg)

```
void deleteStudent(STUDENT **head, int AM){
    STUDENT *student=NULL;
    student=getStudent(*head, AM);
    if(*head==student) *head=student->next;
    else{
        STUDENT *iter=*head;
        for(; iter != NULL && iter >next != student ; iter = iter >next);
        if(iter!=NULL) iter >next=student->next; 
    }
    free(student->surname);
    free(student);
}
                                                         Find 
                                                     previous node
```
![](_page_47_Figure_0.jpeg)

![](_page_47_Figure_1.jpeg)

![](_page_48_Figure_0.jpeg)

![](_page_48_Figure_1.jpeg)

## **Μια διαφορετική προσέγγιση**

![](_page_49_Figure_1.jpeg)

Μπορούμε μέσω της LIST να αναφερόμαστε στον πρώτο κόμβο της λίστας και να καταγράφουμε λοιπά χαρακτηριστικά της λίστας ανάλογα με το πρόβλημα (π.χ. size, numberof\_odd\_nodes, number\_of\_even\_nodes, κτλ):

![](_page_49_Figure_3.jpeg)

![](_page_50_Figure_0.jpeg)

```
NODE* createNode (LIST * list, int value) {
    NODE *node;
    node = (NODE *)malloc(sizeof(NODE));
    if (node == NULL) {
       printf("Memory not allocated.\n");
       exit(0);}
    else{
      list->size=list->size+1;
      node->val = value;
      node->next = NULL;
      return node;
     }
void createLinkedList(LIST * list,int x){
  NODE *tmp;
  int i=0:
  for(:i< x; i++}
       if(list->head==NULL){
         list->head=createNode(list, i);
         tmp=list->head;
       }
       else{
         tmp->next=createNode(list, i);
         tmp=tmp->next;
       }
   }
  return ;
}
```
### **Αναζήτηση Κόμβου σε Ευθύγραμμες Απλά Συνδεδεμένες Λίστες**

Με παρόμοιο τρόπο μπορούμε να ορίσουμε διαδικασία findpointer(LIST \*L, key val) που επιστρέφει δείκτη προς κόμβο της λίστας που περιέχει το στοιχείο val, αν υπάρχει.

```
NODE *findpointer(LIST *list, int value) {
 NODE *p = list->head;
 while (p != NULL) {
   if (p->val == value) {
          return p;
    }
   p = p->next;
  }
  return NULL;
}
```
# Ευθύγραμμες Απλά Συνδεδεμένες Λίστες

### *Εισαγωγή Νέου Κόμβου μετά από συγκεκριμένο κόμβο "r"*

```
int insert(LIST *L, NODE *r, int val) {
```

```
NODE * newNode=createNode(L, val);
```

```
if(newNode==NULL) return 1;
```

```
newNode->next = r->next;
```

```
r->next =newNode;
```

```
return 0;
```
![](_page_52_Figure_8.jpeg)

# Εισαγωγή Νέου Κόμβου μετά από τον κόμβο "0"

#### **53**

**}**

![](_page_53_Picture_58.jpeg)

```
LIST mylist={NULL,0};
createLinkedList(&mylist,10);
printlist(&mylist);
```
**insert(&mylist, findpointer(&mylist,0), 100); printlist(&mylist); return 0;**

#### List size:10

![](_page_53_Picture_59.jpeg)

# Ευ[χαριστώ γ](http://cfidas.info/)ια την προσοχή σα

### ¡**Επικοινωνία**

- § **Skype: fidas.christos**
- § **Email: fidas@upatras.gr**
- § **Phone: 2610 – 996491**
- § **Web: http://cfidas.info**

§ **Ώρες γραφείου: Tετάρτη & Παρασκεύη 11:00-13:00**

**Join Zoom Meeting https://upatras**gr.zoom.us/j/9508029796  $=MzRtaOJRd3ZwVEVrREZ$ **G1Zdz09**

### **Άμεση Επικοινωνία μέσω Skype**

![](_page_54_Picture_9.jpeg)

**SkypeID: fidas.christos**

**Το υλικό της διάλεξης είναι διαθέσιμο στο eclass**

§ **https://eclass.upatras.gr/**